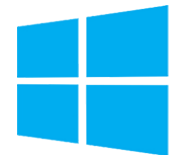

*Mise à jour nov. 2023*

# **Durée** 5 jours (35 heures ) Windows PowerShell - Automatiser les tâches d'administration système

**Nantes / Rennes : 2720 € HT Brest / Le Mans : 2720 € HT Certification : NON**

**OBJECTIFS PROFESSIONNELS**

*« Délai d'accès maximum 1 mois »*

- Comprendre les concepts de base de PowerShell
- Utiliser PSProviders, PSDrives, WMI et CIM
- Préparation au scripting
- Administrer les ordinateurs à distance
- Utiliser les différents composants Windows PowerShell ensemble
- Utiliser les travaux en arrière-plan et les tâches planifiées
- Utiliser les techniques avancées et les profils PowerShell

#### **PARTICIPANTS**

Cette formation s'adresse aux administrateurs infrastructure et systèmes

#### **PRE-REQUIS**

- Bonnes connaissances de l'environnement Windows
- Avoir suivi un cours Windows Server est un plus

# **MOYENS PEDAGOGIQUES**

- Réflexion de groupe et apports théoriques du formateur
- Travail d'échange avec les participants sous forme de
- Utilisation de cas concrets issus de l'expérience professionnelle
- Validation des acquis par des questionnaires, des tests d'évaluation, des mises en situation et des jeux pédagogiques.
- Remise d'un support de cours.

# **MODALITES D'EVALUATION**

- Feuille de présence signée en demi-journée,
- Evaluation des acquis tout au long de la formation,
- Questionnaire de satisfaction,
- Positionnement préalable oral ou écrit,
- Evaluation formative tout au long de la formation,
- Evaluation sommative faite par le formateur ou à l'aide des certifications disponibles,
- Sanction finale : Certificat de réalisation, certification éligible au RS selon l'obtention du résultat par le stagiaire

# **MOYENS TECHNIQUES EN PRESENTIEL**

 Accueil des stagiaires dans une salle dédiée à la formation, équipée d'ordinateurs, d'un vidéo projecteur d'un tableau blanc et de paperboard. Nous préconisons 8 personnes maximum par action de formation en présentiel

# **MOYENS TECHNIQUES DES CLASSES EN CAS DE FORMATION DISTANCIELLE**

- A l'aide d'un logiciel comme Teams, Zoom etc... un micro et éventuellement une caméra pour l'apprenant,
- suivez une formation uniquement synchrone en temps réel et entièrement à distance. Lors de la classe en ligne, les apprenants interagissent et comuniquent entre eux et avec le formateur.
- Les formations en distanciel sont organisées en Inter-Entreprise comme en Intra-Entreprise.
- L'accès à l'environnement d'apprentissage (support de cours, labs) ainsi qu'aux preuves de suivi et d'assiduité (émargement, évaluation) est assuré. Nous préconisons 4 personnes maximum par action de formation en classe à distance

# **ORGANISATION**

Les cours ont lieu de 9h à 12h30 et de 14h à 17h30.

# **PROFIL FORMATEUR**

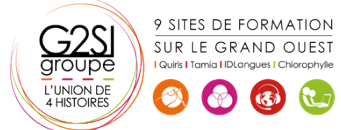

- Nos formateurs sont des experts dans leurs domaines d'intervention
- Leur expérience de terrain et leurs qualités pédagogiques constituent un gage de qualité.

# **A L'ATTENTION DES PERSONNES EN SITUATION DE HANDICAP**

 Les personnes atteintes de handicap souhaitant suivre cette formation sont invitées à nous contacter directement, afin d'étudier ensemble les possibilités de suivre la formation.

# **Programme de formation**

# **Démarrer avec PowerShell (03h30)**

- Vue d'ensemble et contexte
- Retrouver les commandes
- Exécuter les commandes

# **Travailler avec des pipelines (04h30)**

- Comprendre les pipelines
- Sélectionner, trier et effectuer des calculs statistiques sur les objets
- Exporter, importer et convertir les données
- Filtrer les objets
- Enumérer des objets

# **Comprendre le fonctionnement des pipelines (01h45)**

- Transférer des données dans le pipeline "en tant qu'objets" (ByValue)
- Transférer des données dans le pipeline par le nom de la propriété (By PropertyName)

# **Utilisation des PSProviders et des PSDrives (01h45)**

- Utiliser les PSProviders
- Utiliser les PSDrives

# **Formatage de sortie (02h45)**

- Utiliser le formatage de base
- Utiliser le formatage avancé
- Rediriger la sortie des objets

# **Requêtes d'information de gestion avec WMI et CIM**

# **(02h45)**

- Comprendre WMI et CIM
- Requête de données avec WMI et CIM
- Appliquer des modifications avec WMI et CIM

# **Préparation pour le script (03h30)**

- Utiliser les variables
- Sécurité des scripts
- Traitement des erreurs dans les scripts
- Analyse et débogage de script

# **Intégration d'une commande (04h30)**

- Passer des commandes dans un script
- Passer du script aux fonctions et modules
- Ecriture des fonctions

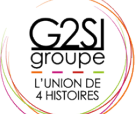

#### 9 SITES DE FORMATION SUR LE GRAND OUEST

 $\left(\begin{array}{cc} \mathfrak{F}^* & \mathfrak{F}^* \end{array}\right)$ 

- Utiliser les instructions de base des scripts
- Explorer les autres fonctionnalités des scripts

# **Administration d'ordinateurs distants (02h45)**

- Utiliser les bases de l'accès à distance
- Utiliser les techniques avancées d'accès à distance
- Utiliser les sessions distantes

# **PowerShell dans sa globalité (01h00)**

 Déployer et provisionner une instance Serveur Core

# **Utilisation des Jobs et des tâches planifiées (01h45)**

- Utiliser les jobs asynchrones
- Utiliser les tâches planifiées

# **Traitement des erreurs (01h45)**

- Généralités
- Traitement des erreurs dans les scripts

# **Techniques avancées et profils (03h30)**

- Utiliser les techniques avancées PowerShell
- Créer des profils
- Travailler avec des informations d'identification alternatives
- Présentation de la gestion de la conformité des serveurs avec DSC

# aginius